# **fastsnmp Documentation**

*Release 0.1*

**Aleksandr Balezin**

**Oct 25, 2018**

### **Contents**

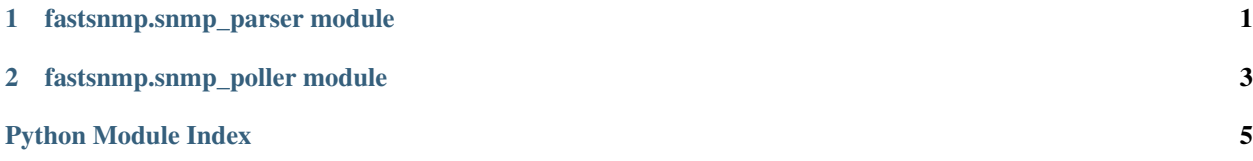

## CHAPTER 1

#### fastsnmp.snmp\_parser module

```
Bases: Exception
exception fastsnmp.snmp_parser.VarBindContentException
    Bases: fastsnmp.snmp_parser.SNMPException
exception fastsnmp.snmp_parser.VarBindUnpackException
    Bases: fastsnmp.snmp_parser.SNMPException
fastsnmp.snmp_parser.encode_varbind()
fastsnmp.snmp_parser.integer_decode()
    Decode input stream into a integer
         bytes) – encoded integer
         Returns decoded integer
         Return type int
fastsnmp.snmp_parser.integer_encode()
fastsnmp.snmp_parser.length_decode()
fastsnmp.snmp_parser.length_encode()
    Function takes the length of the contents and produces the encoding for that length. Section 6.3 of ITU-T-X.209
         Parameters length int) – length
         Returns encoded length
         Return type bytes
fastsnmp.snmp_parser.msg_decode()
fastsnmp.snmp_parser.msg_encode()
    Build SNMP-message
         Parameters
              • req_id (int) – request identifier
```
<span id="page-4-2"></span><span id="page-4-1"></span><span id="page-4-0"></span>**exception** fastsnmp.snmp\_parser.**SNMPException**

- <span id="page-5-0"></span>• **community**  $(int)$  $(int)$  $(int)$  – snmp community
- **varbinds** ([int](https://docs.python.org/3/library/functions.html#int)) list of oid to encode or bytes if encoded
- **msg\_type** ([str](https://docs.python.org/3/library/stdtypes.html#str)) index of ASN\_SNMP\_MSG\_TYPES
- **max\_repetitions** max repetitions
- **non\_repeaters** non repeaters

Returns encoded message

#### Return type [bytes](https://docs.python.org/3/library/stdtypes.html#bytes)

```
fastsnmp.snmp_parser.objectid_decode()
```
#### fastsnmp.snmp\_parser.**objectid\_encode**()

encode an ObjectID into stream X.690, chapter 8.19 :param oid: OID :type oid: str :returns: stream :rtype: bytearray

fastsnmp.snmp\_parser.**octetstring\_decode**()

fastsnmp.snmp\_parser.**octetstring\_encode**()

encode an octetstring into string

Parameters **string** (string) – string

Returns string

Return type [bytes](https://docs.python.org/3/library/stdtypes.html#bytes)

fastsnmp.snmp\_parser.**parse\_varbind**()

fastsnmp.snmp\_parser.**sequence\_decode**()

```
fastsnmp.snmp_parser.tag_decode()
```
fastsnmp.snmp\_parser.**tag\_encode**()

Returns encoded identifier octets for this object. Section 6.3 of ITU-T-X.209

#### **Parameters**

- **asn\_tag\_class** ([int](https://docs.python.org/3/library/functions.html#int)) asn tag class
- **asn tag format**  $(int)$  $(int)$  $(int)$  asn tag format
- **asn\_tag\_number** ([int](https://docs.python.org/3/library/functions.html#int)) asn tag number

Returns tag

Return type [bytes](https://docs.python.org/3/library/stdtypes.html#bytes)

```
fastsnmp.snmp_parser.uinteger_decode()
```
Decode input stream into a integer

```
bytes) – encoded integer
```
Returns decoded integer

Return type [int](https://docs.python.org/3/library/functions.html#int)

```
fastsnmp.snmp_parser.uinteger_encode()
```
fastsnmp.snmp\_parser.**value\_encode**() Encoded value by ASN.1

```
fastsnmp.snmp_parser.varbinds_encode()
```

```
fastsnmp.snmp_parser.varbinds_encode_tlv()
```
# CHAPTER 2

### fastsnmp.snmp\_poller module

```
fastsnmp.snmp_poller.poller(hosts, oids_groups, community, timeout=3, backoff=2, retry=2,
                                 msg_type='GetBulk')
```
A generator that yields SNMP data

#### **Parameters**

- **hosts** (*list* / *tuple*) hosts
- **oids\_groups** (list | tuple) oids\_groups
- **community** ([str](https://docs.python.org/3/library/stdtypes.html#str)) community

Returns host, main\_oid, index\_part, value

#### Return type [tuple](https://docs.python.org/3/library/stdtypes.html#tuple)

```
fastsnmp.snmp_poller.resolve(hosts)
```
Python Module Index

<span id="page-8-0"></span>f

fastsnmp.snmp\_parser, [1](#page-4-0) fastsnmp.snmp\_poller, [3](#page-6-0)

#### Index

#### E

encode\_varbind() (in module fastsnmp.snmp\_parser), [1](#page-4-2)

#### F

fastsnmp.snmp\_parser (module), [1](#page-4-2) fastsnmp.snmp\_poller (module), [3](#page-6-1)

#### I

integer\_decode() (in module fastsnmp.snmp\_parser), [1](#page-4-2) integer\_encode() (in module fastsnmp.snmp\_parser), [1](#page-4-2)

### L

length\_decode() (in module fastsnmp.snmp\_parser), [1](#page-4-2) length\_encode() (in module fastsnmp.snmp\_parser), [1](#page-4-2)

#### M

msg\_decode() (in module fastsnmp.snmp\_parser), [1](#page-4-2) msg\_encode() (in module fastsnmp.snmp\_parser), [1](#page-4-2)

### O

objectid\_decode() (in module fastsnmp.snmp\_parser), [2](#page-5-0) objectid\_encode() (in module fastsnmp.snmp\_parser), [2](#page-5-0) octetstring\_decode() (in module fastsnmp.snmp\_parser), [2](#page-5-0)

octetstring\_encode() (in module fastsnmp.snmp\_parser), [2](#page-5-0)

#### P

parse\_varbind() (in module fastsnmp.snmp\_parser), [2](#page-5-0) poller() (in module fastsnmp.snmp\_poller), [3](#page-6-1)

### R

resolve() (in module fastsnmp.snmp\_poller), [3](#page-6-1)

#### S

sequence\_decode() (in module fastsnmp.snmp\_parser), [2](#page-5-0) SNMPException, [1](#page-4-2)

### T

tag\_decode() (in module fastsnmp.snmp\_parser), [2](#page-5-0) tag\_encode() (in module fastsnmp.snmp\_parser), [2](#page-5-0)

#### $\cup$

uinteger\_decode() (in module fastsnmp.snmp\_parser), [2](#page-5-0) uinteger\_encode() (in module fastsnmp.snmp\_parser), [2](#page-5-0)

#### V

value\_encode() (in module fastsnmp.snmp\_parser), [2](#page-5-0) VarBindContentException, [1](#page-4-2) varbinds\_encode() (in module fastsnmp.snmp\_parser), [2](#page-5-0) varbinds\_encode\_tlv() (in module fast-snmp.snmp\_parser), [2](#page-5-0) VarBindUnpackException, [1](#page-4-2)